## **Virginia**

## Desmos Calculators are on Standards of Learning Assessments!

desmos

studio PBC

**Grades 4-5 (Math), Grade 5 (Science):** Four-Function Calculator **Grades 6-8 (Math), Grade 8 (Science):** Scientific Calculator **High School (Math, Science):** Graphing Calculator

To practice with the testing version of these calculators, visit **[desmos.com/practice](http://www.desmos.com/practice)**. Free apps for **Chromebooks, iPads,** and **iPhones** are also available to support practice. For more information, visit **[desmos.com/test-mode](http://www.desmos.com/test-mode)**. Please note that testing calculators are different from standard calculators freely available in the App Stores (iOS and Android) and on the Desmos Studio homepage (**[desmos.com](http://www.desmos.com/)**). These testing calculators will differ in the following ways:

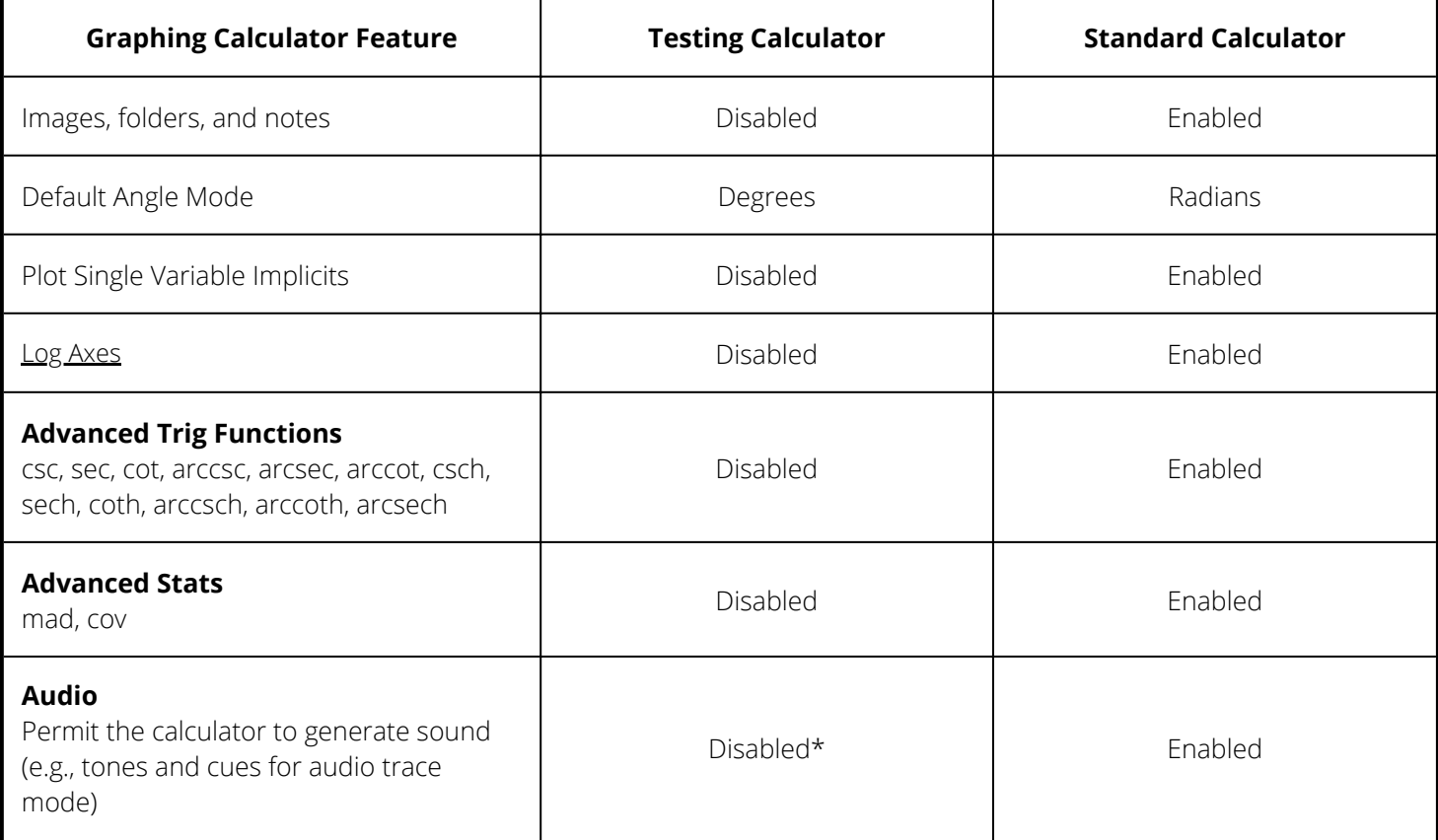

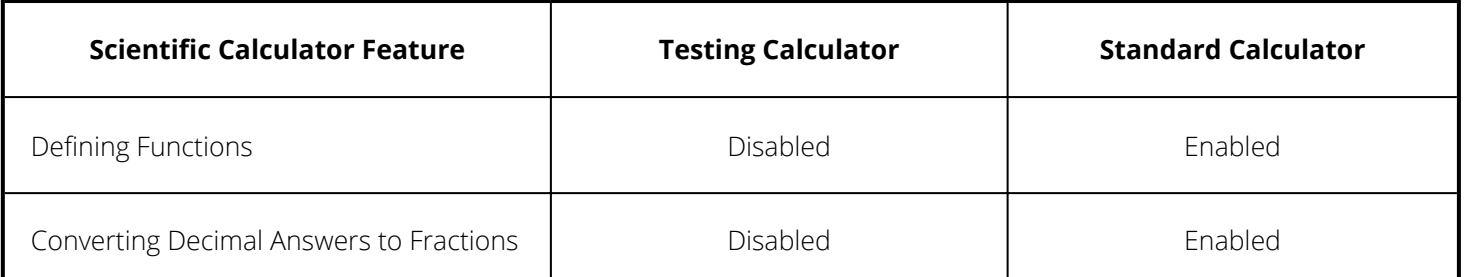

**Four-Function Calculator:** There are no differences between the testing calculator and the standard calculator.

All the Desmos calculators are free to use and are accessible for low vision or blind students. For more information, visit **[desmos.com/accessibility](http://www.desmos.com/accessibility)**.

\*The practice calculators available for Virginia students and educators on Desmos Studio Practice and Desmos Studio Testing websites will have the audio features enabled. The default testing environment for all Virginia students will have audio capabilities disabled, unless a student has an audio accommodation for testing.

> Learn more and practice at **[desmos.com/testing](http://www.desmos.com/testing)** Updated June 14, 2023 for SY2023-2024